JavaME PDF

https://www.100test.com/kao\_ti2020/144/2021\_2022\_JavaME\_E5\_ BA\_94\_E7\_c104\_144640.htm HTTP 1.1 Web

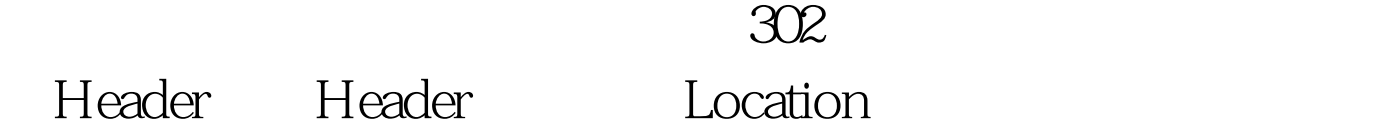

## $302$

 $Connection c = (HttpConnection)$ Connector.open(uri). int status = c.getResponseCode(). String new\_uri = c.getHeaderField("Location"). // new\_uri is null on some devicesif (status == 302) { c.close(). c = (HttpConnection) Connector.open(new\_uri). // Breaks here} HTTP  $1.1$   $1.1$ 

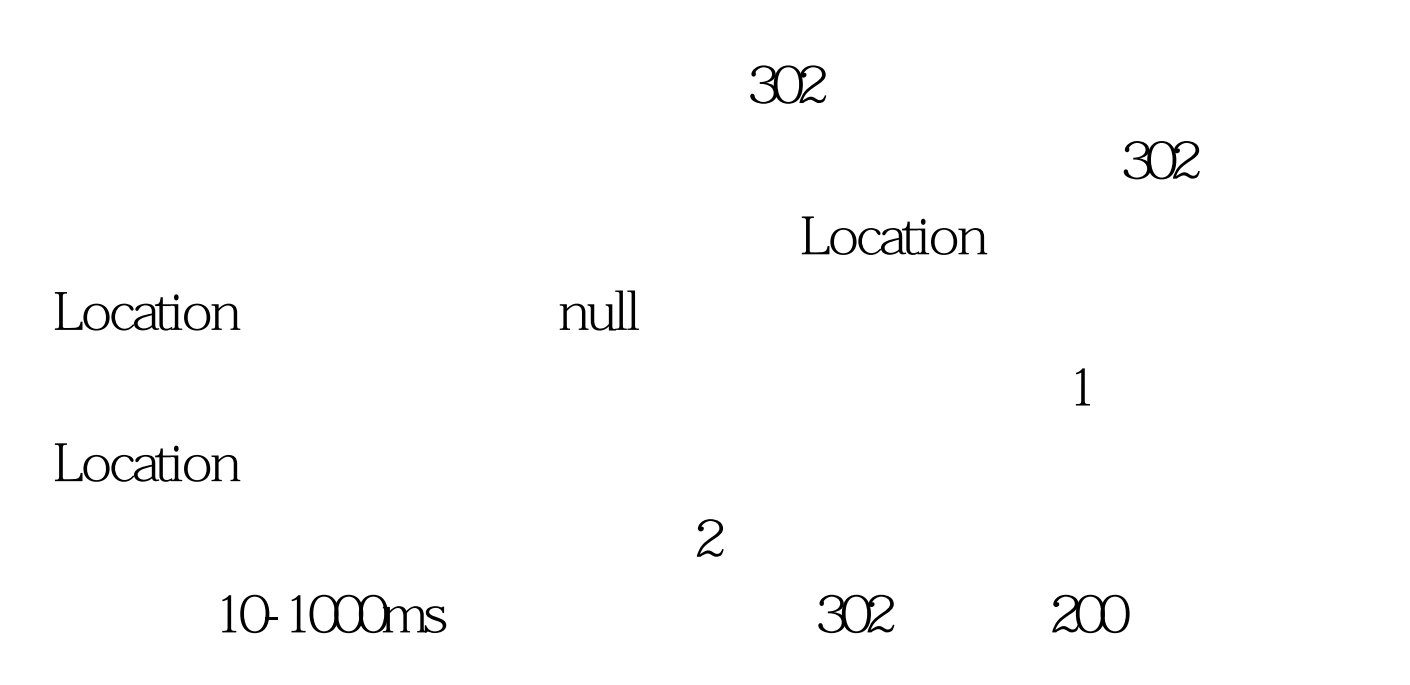

 $Comrection c =$ 

(HttpConnection) Connector.open(uri). int status = c.getResponseCode(). String redirection = httpConnection.getHeaderField("Location").if (status == HttpConnection.HTTP\_TEMP\_REDIRECT) { if (redirection != null) { // This the standard HTTP 1.1 behaviour, move on to the redirection uri (basically restarting again). } else { // Parse the content of the HTTP response, if any. // Lookup for a "Location" header, if found, set value to the redirection variable if (redirection  $!=$  null) { $\frac{1}{2}$ Since location was found, fall back to the standard behaviour. } else { long begin\_wait = System.currentTimeMillis(). while (System.currentTimeMillis() - begin\_wait sleep(100). response = httpConnection.getResponseCode(). }. if (response == 200) { // Once again were back on tracks, continue processing as if no error has ever happen } else { // Here were really hopeless. Either the server did provided a valid redirection uri, // or the device did not preserved it. The best option is probably to fail by throwing an exception. }. }. }. } else // Handle other error codes here}.// Handle  $success here (status == 200)$   $Http$ http://www.ietf.org/rfc/rfc2616.txt SUN

**Java ME** 

 $100T$ est  $100T$ est www.100test.com